$,$  tushu007.com

 $\leq$ -Photoshop  $\qquad \qquad 100$  >

<<Photoshop  $100$  >>

- 13 ISBN 9787810940986
- 10 ISBN 7810940988

出版时间:2007-1

页数:248

字数:389000

extended by PDF and the PDF

http://www.tushu007.com

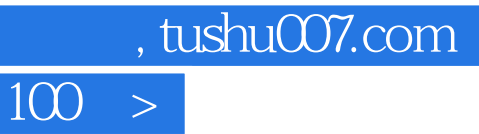

<<Photoshop

Photoshop CS2

 $,$  tushu007.com

 $\sim$ -Photoshop  $\sim$  100  $\sim$ 

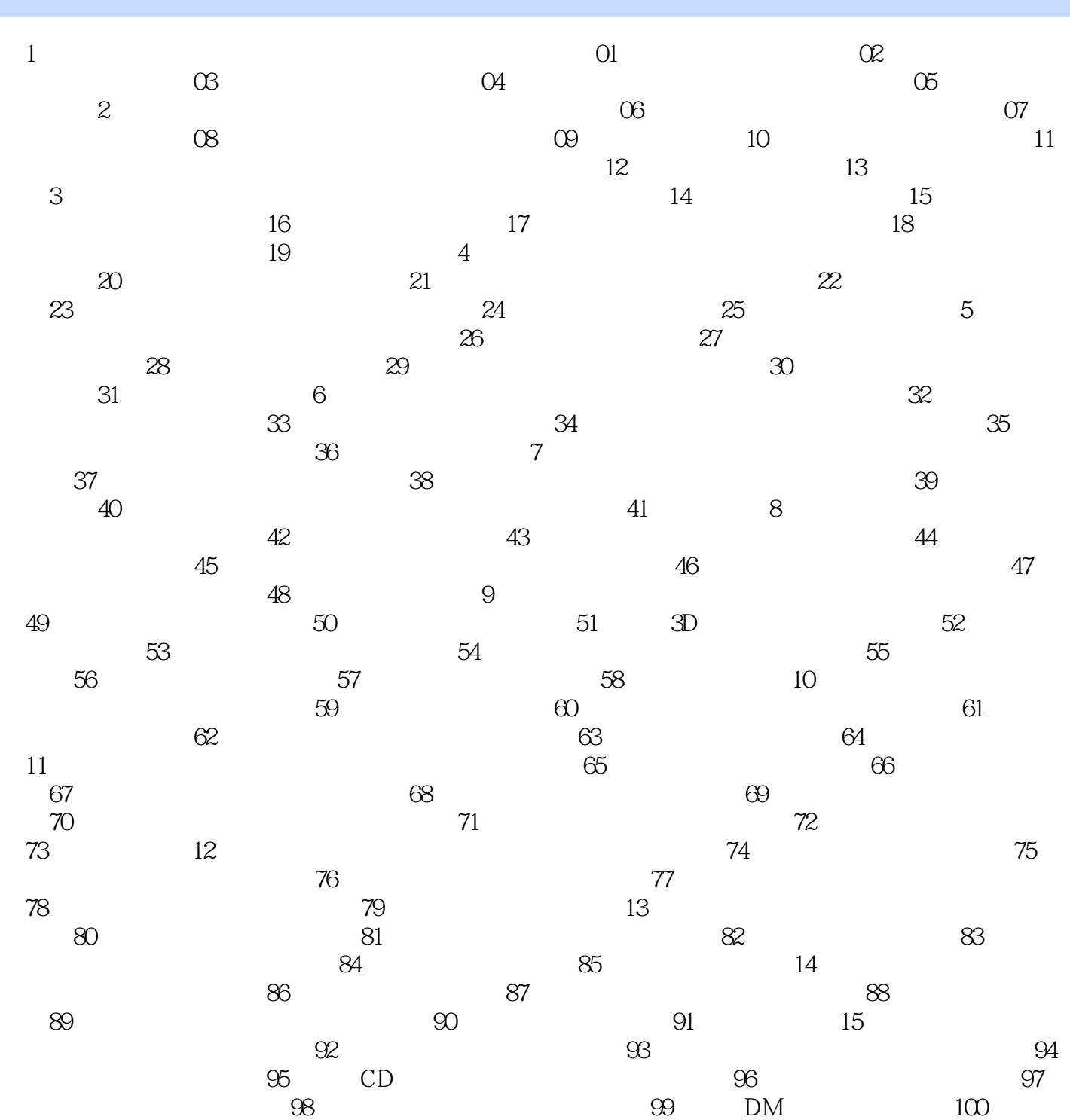

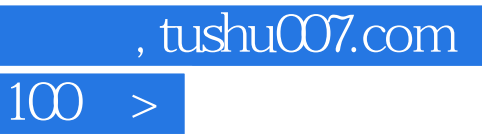

 $\leq$ -Photoshop

本站所提供下载的PDF图书仅提供预览和简介,请支持正版图书。

更多资源请访问:http://www.tushu007.com